## $\mathsf{sgl}$  PDF

https://www.100test.com/kao\_ti2020/140/2021\_2022\_sql\_E6\_9F\_A 5\_E8\_AF\_A2\_E9\_c100\_140781.htm 1  $($ ) 2 I/O  $3<sub>3</sub>$ 4 5 6  $\tau$  $($ sp\_lock,sp\_who, examples are spoken to the space of  $\mathcal{S}$  $10$  $\mathbf{1}$  : 1,  $\mathbf{1}$  : 1,  $\mathbf{1}$  : I/O Tempdb RAIDO SQL2000  $I/O$   $.2$  $(sp\_spaces)$  3  $4$ ,  $\overline{O}$  $\alpha$  $5\qquad$ . 6  $W_1$  Windows  $2000$  SQL server  $2000$  4-8G Microsoft SQL Server? 2000  $1.5$ Microsoft

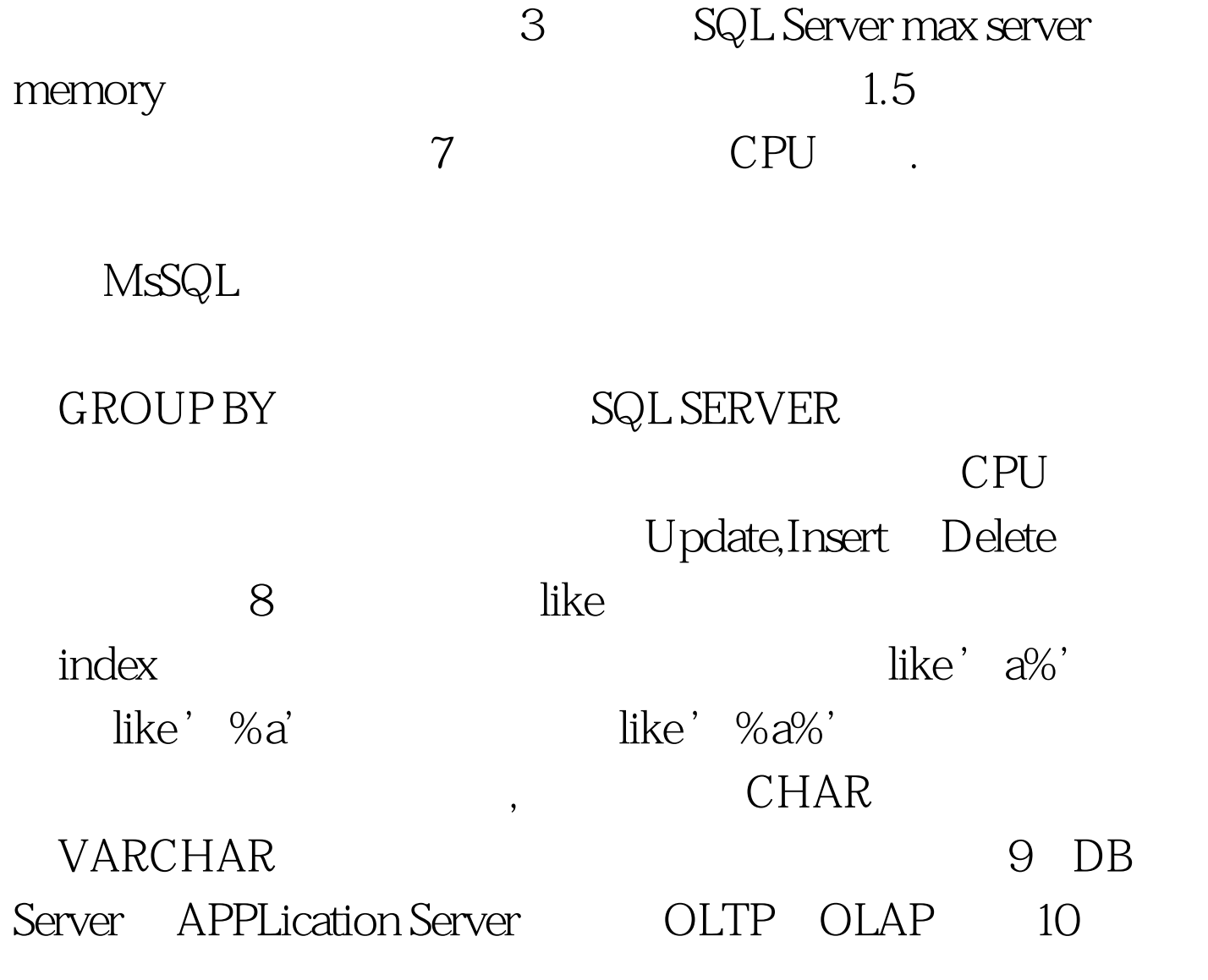

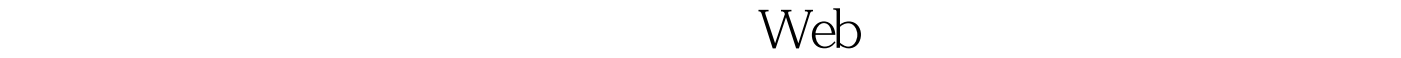

 $\mathbb{S}\mathrm{QL}$ 

 $\alpha$ , and  $\alpha$  and  $\alpha$ 

 $\mathbf b$ 

 $11$  DBCC REINDEX, DBCC INDEXDEFRAG, DBCC SHRINKDB,DBCC SHRINKFILE.  $T-sql$  $DBMS$  1  $2 \text{DBMS}$  3  $\overline{4}$  $5\,$  6 SQL SERVER 8K(8060) 8 B and 12 Commit rollback Rollback: Commit: SQL begin tran exec(@s) commit trans SQL 13 询Select语句中用Where字句限制返回的行数,避免表扫描,如果  $U/O$ , and  $100T$ est  $100T$ est  $100T$ 

www.100test.com